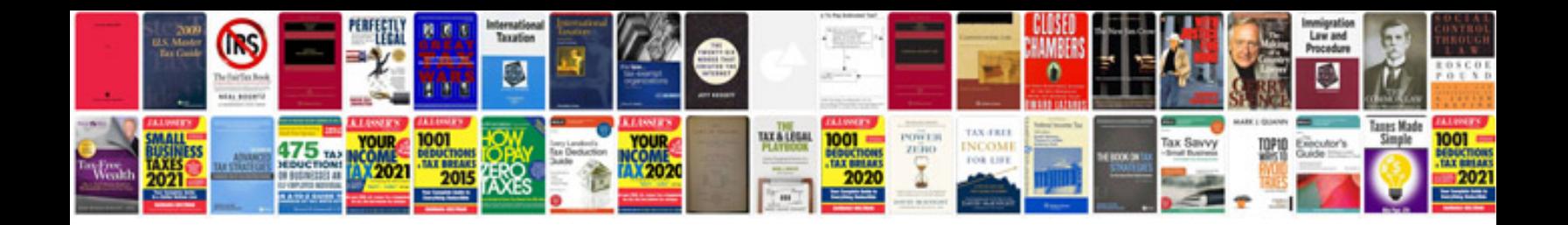

4t65e rebuild manual

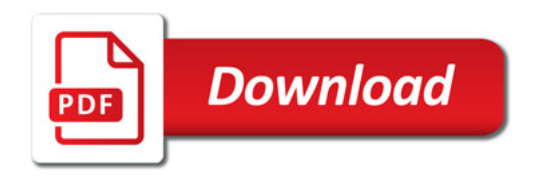

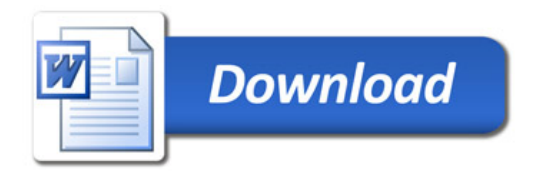